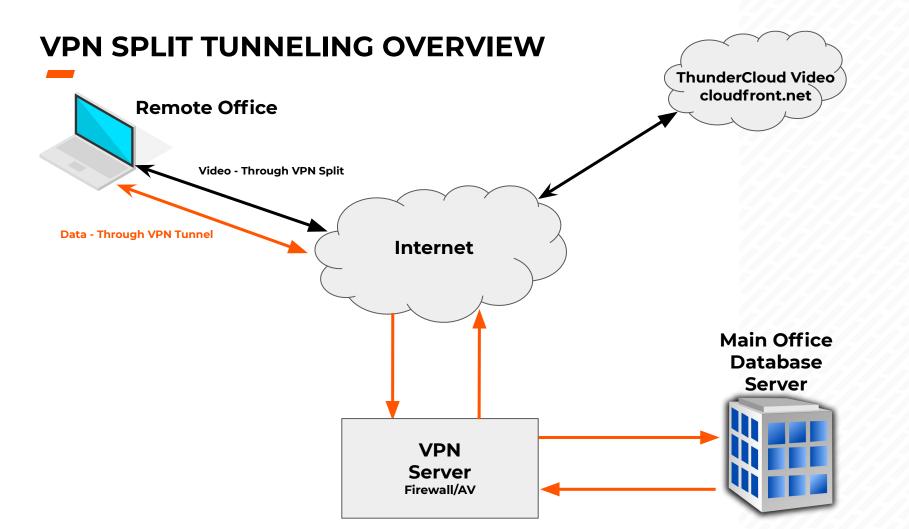

## **VPN OVERVIEW**

Recommended Configuration- Minimum bandwidth ~50Mbs, Latency <20ms

- Remote Thunder Client
  - Win-10 Thunder Laptop
  - Connected to local "at home" router via CAT-6 cable for full duplex 1Gb connection
    - Do NOT use Wi-Fi which will have less throughput, is half duplex and will have higher latency
  - ISP was Comcast via cable modem
  - Ping from Thunder Client to XOS Combo Server over VPN was ~11ms
- VPN
  - Used to connect from Remote Thunder Client to XOS Wilm Office to access Thunder DB
  - Important Ensure that VPN Split Tunneling is enabled so that:
    - Only traffic destined for Wilm Office goes over VPN
    - All Internet and AWS S3 Traffic does not go over VPN but directly from Remote Router to Internet Site.
      - No load or traffic impact on XOS Office Internet Connection or Firewall
      - Therefore, a very scalable approach...

## NOTES

- Slightly longer Thunder load times(2-5 minutes)
- Slight delay loading folders(1-2 sec vs instant)
- PowerPoints will not play animations from the cloud
  - Recommend surging PPTs locally if animations are desired
- Heavy home traffic affects performance
  - Children streaming movies
  - Network based video games
- Video not pushed to cloud, will travel through the Full VPN, adding overhead to VPN bandwidth usage

## Additional Split Tunnel Detail if desired